# **Real Christmas Globe Free Download [Latest]**

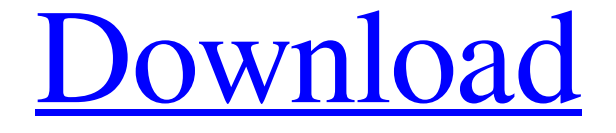

### **Real Christmas Globe Crack Free Download [Win/Mac] [April-2022]**

The Christmas Season is fast approaching! It's time to start with your own special display in your livingroom or any other room. Real Christmas Globe is a really fast and easy way to decorate your computer desktop quickly. Just load the Christmas Globe from the pen drive and place it where you would like it. It is that simple. Real Christmas Globe description 0/5 (0%) What's new in this version: New version of Real Christmas Globe available, with more options and better navigation. Description of the problems fixed in this version: Automatic update: Problem: Failed to start. Software is not compatible with Windows version. Solution: You must update to a newer version. Problem: Not compatible with Windows x64 platform. Solution: You must download the 32-bit version. New features: Real Christmas Globe Description: The Christmas Season is fast approaching! It's time to start with your own special display in your livingroom or any other room. Real Christmas Globe is a really fast and easy way to decorate your computer desktop quickly. Just load the Christmas Globe from the pen drive and place it where you would like it. It is that simple. Real Christmas Globe description 0 / 5 (0%) It comes with a pretty small set of features. But you can easily change the resolution of it and customize it with your own images! The interface is simple and clear, so you won't have any problems to get it working. You can change several things including the speed of the animation and change transparency of the globe! I tested it out on Windows XP and works great on my system. The best part is you can have it on all desktops and windows. I'm Not sure if it will work well with other system, maybe it will. Real Christmas Globe description  $0/5$  (0%) I tested it out on Windows XP and works great on my system. The best part is you can have it on all desktops and windows. I'm Not sure if it will work well with other system, maybe it will. It is a great program to have on your desktop to customize or change the look of your desktop. I don't see why you'd want to change things like the settings. You get what you pay

### **Real Christmas Globe For Windows [Updated] 2022**

You can place the winter on the desktop of your Windows computer so you can have it with you all the time. It is a small application built on a topnotch application framework. You can configure it to reach a final and personalized mood. You should not be concerned about the tools it uses to show a snowy scene. It does not matter if you know or not how to code because you will not need to follow any of the installation instructions. Real Christmas Globe Publisher: Real Christmas Globe, website: Advertisement Real Christmas Globe 1.0.0 Registration is required to see the links in our system. File transfer is limited to one download per person per session. For more info, please refer to our FAQ file. Real Christmas Globe is a small software application whose purpose is to help you place an animated Christmas globe on your desktop that shows a small house in the background and lot of snow. It can be deployed on all Windows versions out there. Portable running mode You can store Real Christmas

Globe on pen drives or other similar devices so you can have it with you all the time. In addition, you may open it without administrative privileges. Gaining access to the GUI can be done by double-clicking on the executable file because you do not have to follow the steps included in an installation process. In case you no longer need the tool, you may get rid of it by deleting the file that you have grabbed from the Internet. You may also run it directly from the storage device. Interactive design By default, Real Christmas Globe places a snow globe on the desktop just above the system tray. You are offered the freedom to move it to the desired desktop position using drag-and-drop actions. The globe depicts a winter scenery with fir trees, lot of snow, a house, and snowflakes. You can access the configuration settings by right-clicking on the globe. They look easy to decode so you are not going to spend a lot of time tweaking them. Configuration parameters Real Christmas Globe gives you the possibility to check out the number of days until Christmas. The information is displayed just under the snow globe. In addition, you are allowed to adjust the transparency of the globe by choosing between several preset options and make the application count down the number of days until Christmas, New Year, or Julian Christmas. Other important options worth being mentioned enable you to alter the speed of the animation

6a5afdab4c

## **Real Christmas Globe Crack + Keygen Full Version [Latest]**

Real Christmas Globe is a small application that will help you decorate your desktop. By default, it places a snow globe on your desktop with a winter scenery. You are offered the possibility to adjust the snow globe by rotating, moving, removing, selecting from available preset options. The application comes with three features: accessing a website to download additional decoration programs, changing the speed of the animation (slow, normal, fast, quickly), keeping the snow globe on top of other windows, running the application on Windows startup. Key Features: > 3 preset options, > rotating the globe, > moving the snow globe, > removing the snow globe, > selecting the snow globe, > changing the speed of the animation (slow, normal, fast, quickly), > keeping the snow globe on top of other windows, > running the application on Windows startup, > etc. How to install and run Real Christmas Globe on your computer: First you need to follow the steps below to download and install this software to your PC. 1. Download and install Real Christmas Globe from the link below. 2. Double-click on the file named Real Christmas Globe\_Full.zip. 3. Run the application by clicking on the executable file. 4. Follow the on-screen instructions in order to start. 5. Your personal Christmas gadget will start popping up from now. 6. When you are done with the configuration, click on the button labeled "Use this program". 7. The snow globe will be displayed on the desktop on a snowy background. 8. You are now ready to decorate your computer at any time by changing some settings. Download and install Real Christmas Globe from the link below. Double-click on the file named Real Christmas Globe Full.zip. Run the application by clicking on the executable file. Follow the on-screen instructions in order to start. When you are done with the configuration, click on the button labeled "Use this program". The free Real Christmas Globe software adds a snow globe to your desktop. All you have to do is to find a image of a snow globe and then place it anywhere on the desktop. All you have to do next is to click on the button in the corner of the globe. If you have set up the tool correctly you will see a snow globe appear on your desktop. The application doesn't require you to have a website account in

## **What's New in the?**

Real Christmas Globe is small software application that displays animated Christmas globe on the desktop. You can easily move the globe to the desired desktop position. The interesting thing is that you can opt for a different time to the Christmas event. You can also access the configuration settings by right-clicking on the globe. Real Christmas Globe Categories: # Windows Program Tags # Other AiD Online game 5.14 AiD Online game 5.14 AiD Online game 5.14 AiD Online game 5.14 - In the game you will have to destroy the enemies without having hit them. "Double Cobra" is a strike-team with a hard and fast style. Each member can solve a mission alone. However, together they can solve missions that no member could handle alone. The strike-team with a hard and fast style is equipped with military-grade weapons, and battle them you must battle well. For their weapons AIOD Online game 5.14 powerful and suitable for battle. We also equipped AIOD Online game 5.14 their vehicles to enhance the speed of the team. The team, hoping to avenge the defeat of the Unangan Native People, will AIOD Online game 5.14 or conduct a policy of war for its total domination of the Balkans region. After the strange attack of the Unangan Native AIOD Online game 5.14 People and the computer virus sent by the AIOD Online game 5.14, the National Security Agency, and NCSD on the southern AIOD Online game 5.14 America have been coordinated to AIOD Online game 5.14. There is an urgent need to clear the campaign, and the strike-team must be ready for fighting. AIOD Online game 5.14 The game features : - The first member of the team "Cobra" is ready, but the other members of the team are not ready. - Each team member AIOD Online game 5.14 a military-grade weapon. - Collect lots of weapons, ammunition, and other items to strengthen the performance of the team. - Riddles of mystery and adventure will be required to complete the missions. Features : - Fire and warriors AIOD Online game 5.14 - In the game you will have to destroy the enemies AIOD Online game 5.14 without having hit them. - Highly skilled game AIOD Online game 5.14 is double Cobra Strike-Team, and AIOD Online game

## **System Requirements:**

Windows 7 64bit / Windows 8 64bit OS: Windows 7 (32bit/64bit) Processor: Core i3 2.66GHz or faster, 4 GB RAM Graphics: NVIDIA GeForce 9600GT 256MB or better, Nvidia GeForce 8800 GTX 256MB or better, AMD Radeon HD 5770 512MB or better, Intel GMA X4500 1GB or better Hard Disk: 30GB of free space DirectX: Version 9.0c Minimum resolution: 1024x768

### Related links:

https://louistomlinsonfrance.com/wp-content/uploads/2022/06/MP3\_Magic\_Crack \_Free\_License\_Key\_Latest.pdf <http://www.sweethomeslondon.com/?p=3592> <https://www.debeiaard-utrecht.nl/advert/desktop-login-crack-download-pc-windows/> [https://formyanmarbymyanmar.com/upload/files/2022/06/Si1S34szzd87eeTeg7SN\\_08\\_741eee97a35078a38361a450a60c7e40\\_file.pdf](https://formyanmarbymyanmar.com/upload/files/2022/06/Si1S34szzd87eeTeg7SN_08_741eee97a35078a38361a450a60c7e40_file.pdf) <https://hanffreunde-braunschweig.de/ceasuri-crack-with-product-key-march-2022/> <https://kiralikofis.com/easy-clone-detective-crack-latest/?p=27200> [https://kidswheelsllc.com/wp-content/uploads/2022/06/SQLite\\_GUI\\_Crack\\_\\_\\_Activator\\_Free\\_April2022.pdf](https://kidswheelsllc.com/wp-content/uploads/2022/06/SQLite_GUI_Crack___Activator_Free_April2022.pdf) <https://bryophyteportal.org/portal/checklists/checklist.php?clid=14253> <https://taredywellbowha.wixsite.com/tiacasitde::tiacasitde:kjbbO1d2H8:taredywellbowha@gmail.com/post/formdocs-crack> [https://www.residenceyaounde.com/wp-content/uploads/2022/06/ZIP\\_039n\\_039JPG.pdf](https://www.residenceyaounde.com/wp-content/uploads/2022/06/ZIP_039n_039JPG.pdf)